page imposition impose This script provides an interface to CONT<sub>E</sub>XT's page imposition features.

combine PDF files combine Here you can create sheets with multiple pages from one or more PDF documents.

typeset file listings listing There is minimal typesetting involved in this interface: just a file listing.

process MathML snippets mathml Here you can enter MATHML code and test in what way you can control the output.

process T<sub>E</sub>X math texmath Here you can enter math in the T<sub>E</sub>Xy way. Don't provide dollars since you get them for free.

process calculator math calcmath Here you can enter math in a quite natural way, similar to the way you enter math in calculators used in schools.

test the fonts of TEXLIVE fonttest You can use this interface to play with (combinations of) the fonts that come with most  $Tr[X]$  distributions.

practicing writing skill script You can use this (dutch) interface to practice your handwriting, or let your kids practice theirs.

running CONT<sub>E</sub>XT contrun You can use this interface to typeset documents with the latest CONTEXT.

convert POSTSCRIPT to PDF pstopdf This is an interface to GHOSTSCRIPT, especially the POSTSCRIPT to PDF converter.

create resource libraries makeres This document helps you to make resource libraries, formerly known as figure libraries.

typeset resource log withres You can keep track of what resources are used in a document. This document provides the interface to generating a log of used resources.

BROWSE FOR FILE

QUIT SESSION

GO AHEAD

typeset labels labels This interface can be used to generate sheets with labels (stickers) or other grid oriented content. Each label is a separate page, and multiple pages are collected on a sheet.

produce a letter letter Here you can generate PRAGMA ADE specific letters. produce an envelop envelop Here you can generate PRAGMA ADE specific envelops.

BROWSE FOR FILE

QUIT SESSION

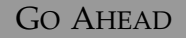